# Mail Configuration On iOS

1 - Go to Settingsand click onMail, Contacts, Calendars

| •••oo T(    | OUCH 후 1:37 PM                | 🕑 🥘 72% 🗖 |
|-------------|-------------------------------|-----------|
|             | Settings                      |           |
|             |                               |           |
|             | iCloud<br>hhaydoura@gmail.com | >         |
| $\bigcirc$  | iTunes & App Store            | >         |
|             | Mail, Contacts, Calendars     | >         |
|             | Notes                         | >         |
|             | Reminders                     | >         |
|             | Phone                         | >         |
| 0           | Messages                      | >         |
|             | FaceTime                      | >         |
| ,           | Maps                          | >         |
| w w w       | Compass                       | >         |
| <b>&gt;</b> | Safari                        | >         |
| 5           | Music                         | >         |
| <b>}}</b>   | Videos                        | 5         |

●●●○○ TOUCH 🤶

#### 2 - Click on Add Account

| Settings Mail, Contacts, Calenda                        | ars             |
|---------------------------------------------------------|-----------------|
| ACCOUNTS                                                |                 |
| iCloud<br>iCloud Drive, Contacts, Calendars, Reminder   | rs and 5 more > |
| Exchange<br>Mail, Contacts, Calendars, Reminders, Notes | >               |
| Add Account                                             | >               |
|                                                         |                 |
| Fetch New Data                                          | Push >          |
| MAIL                                                    |                 |
| Preview                                                 | 2 Lines >       |
| Show To/Cc Label                                        |                 |
| Swipe Options                                           | >               |
| Flag Style                                              | Color >         |
| Ask Before Deleting                                     | $\bigcirc$      |
| Load Remote Images                                      |                 |
| Organize By Thread                                      |                 |
|                                                         |                 |

1:38 PM

3 - Select Exchange

| •••• TOUCH 🗢 | 1:38 PM     | The second second se |  |  |  |
|--------------|-------------|----------------------------------------------------------------------------------------------------|--|--|--|
| K Mail       | Add Account |                                                                                                    |  |  |  |
|              |             |                                                                                                    |  |  |  |
|              | lCloud      |                                                                                                    |  |  |  |
|              | E Exchange  |                                                                                                    |  |  |  |
|              | Google      |                                                                                                    |  |  |  |
|              | YAHOO!      |                                                                                                    |  |  |  |
|              | Aol.        |                                                                                                    |  |  |  |
| C            | Outlook.con | า                                                                                                    |  |  |  |
|              | Other       |                                                                                                    |  |  |  |
|              |             |                                                                                                    |  |  |  |
|              |             |                                                                                                    |  |  |  |
|              |             |                                                                                                    |  |  |  |

#### 4 – Put your email and Password Respectively

| ●●○○○ TOUCH 🭕 | 5 1:38 PM                 | @ Ø 72% <b>=</b> D |
|---------------|---------------------------|--------------------|
|               | Verifying                 |                    |
|               |                           |                    |
| Email         | xyz00@mail.aub.edu        |                    |
| Password      | •••••                     |                    |
| Descriptio    | n xyz00@mail.aub.edu      |                    |
|               |                           |                    |
|               | Exchange Device ID        |                    |
|               | QGP12LIJC53TF4MND7Q3SD9ND | G                  |
|               |                           |                    |
|               |                           |                    |
|               |                           |                    |
|               |                           |                    |
|               |                           |                    |
|               |                           |                    |
|               |                           |                    |
|               |                           |                    |
|               |                           |                    |
|               |                           |                    |
|               |                           |                    |
|               |                           |                    |
|               |                           |                    |
|               |                           |                    |
|               |                           |                    |

5 - Add the server name as "Outlook.Office365.com" Make sure Email, Username and Password are written as shown in the Picture. Click on Next.

| ••••• TOUCH 🗢 | 1:39 PM               | • • | 72% 🔲 ) |
|---------------|-----------------------|-----|---------|
| Cancel        |                       |     | Next    |
|               |                       |     |         |
| Email         | xyz00@mail.aub.edu    |     |         |
|               |                       |     |         |
| Server        | outlook.office365.com |     |         |
|               |                       |     |         |
| Domain        | Optional              |     |         |
| Username      | xyz00@mail.aub.edu    |     |         |
| Password      | ••••                  |     |         |
|               |                       |     |         |
| Description   | xyz00@mail.aub.edu    |     |         |
|               |                       |     |         |
|               |                       |     |         |

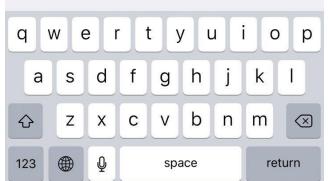

#### 6 - Click on Save

| •••• TC | DUCH 🗢    | 1:48 PM  | @ 🏵 70% 🔲 · |
|---------|-----------|----------|-------------|
| Cance   | el        | Exchange | Save        |
|         | Mail      |          |             |
|         | Contacts  |          |             |
|         | Calendars |          |             |
|         | Reminders |          |             |
|         | Notes     |          |             |
|         |           |          |             |